### **SKRIPSI**

# **RANCANG BANGUN APLIKASI LELANG INDONESIA ART BERBASIS ANDROID MENGGUNAKAN METODE** *CORRELATION BASED SIMILARITY*

### **(STUDI KASUS: PT BALAI LELANG INDONESIA)**

Diajukan sebagai syarat kelulusan mata kuliah skripsi

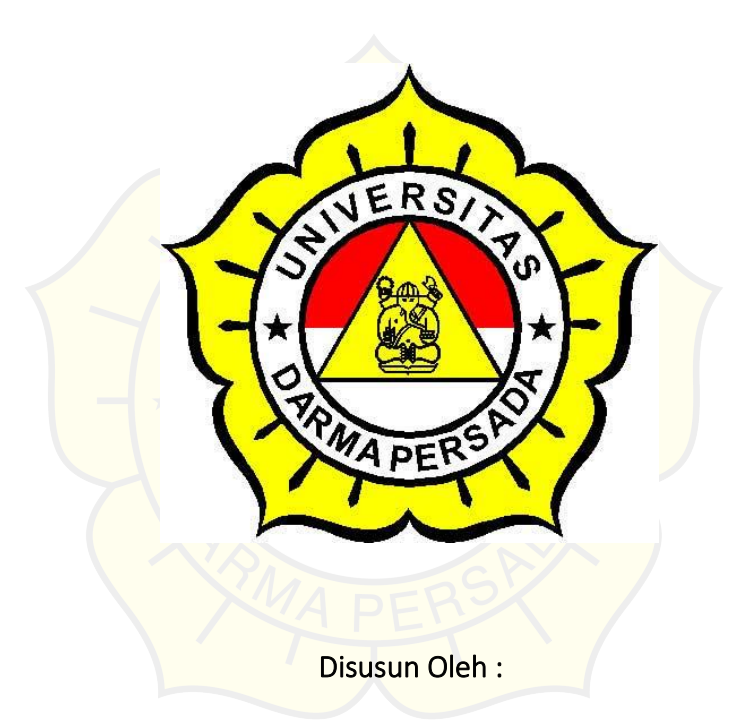

ERICK LAUSHEN

2015230067

#### **PROGRAM STUDI TEKNOLOGI INFORMASI**

### **FAKULTAS TEKNIK**

### **UNIVERSITAS DARMA PERSADA**

**2021**

## **LEMBAR PERNYATAAN**

Saya yang bertanda tangan di bawah ini:

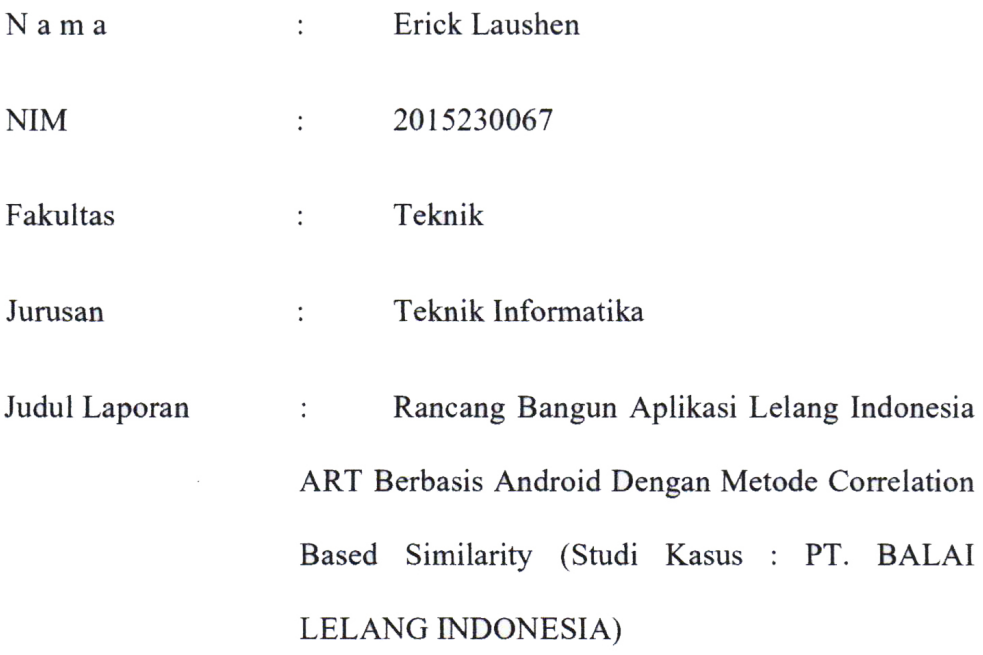

Menyatakan bahwa laporan tugas akhir ini saya susun sendiri berdasarkan hasil peninjauan, penelitian lapangan, wawancara serta memadukannya dengan bukubuku literatur atau bahan-bahan referensi lain yang terkait dan relevan di dalam menyelesaikan laporan tugas akhir ini.

i

Demikian pernyataan ini saya buat dengan sesungguhnya.

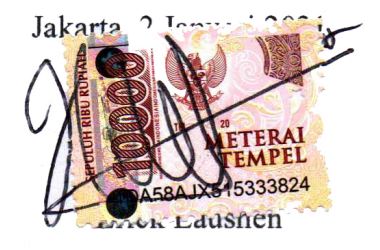

### **LEMBAR PENGESAHAN**

# RANCANG BANGUN APLIKASI LELANG INDONESIA ART BERBASIS ANDROID DENGAN METODE *CORRELATION BASED SIMILARITY*

### (STUDI KASUS : PT.BALAI LELANG INDONESIA )

Disusun Oleh :

ERICK LAUSHEN

2015230067

Timor Setiyaningsih, ST,MTI

Pembimbing Laporan

AI

Adam Arif Budiman, ST., M.Kom

Ketua Jurusan Teknik Informatika

# PENGUJIAN LAPORAN TUGAS AKHIR

Laporan Tugas Akhir yang berjudul:

## " RANCANG BANGUN APLIKASI LELANG INDONESIA ART

### BERBASIS ANDROID DENGAN METODE CORRELATION

### **BASED SIMILARITY**"

ini telah ujikan pada tanggal

22 Februari 2021

Penguji I

**MMSI** Bag ihardhi

Penguji 2

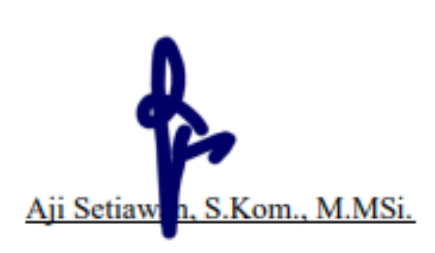

Peneuli<sub>3</sub> Herianto, MT

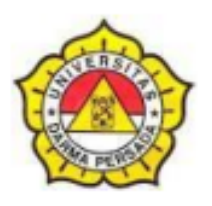

**NIM** 

# **LEMBAR BIMBINGAN LAPORAN TUGAS AKHIR** TEKNIK INFORMATIKA - DARMA PERSADA

: 2015230067

**NAMA LENGKAP** : Erick Laushen

**DOSEN PEMBIMBING** :.Timor Setiyaningsih, ST,MTI

**JUDUL** : RANCANG BANGUN APLIKASI LELANG INDONESIA ART BERBASIS ANDROID DENGAN METODE CONCURRENT **DEVELOPMENT MODEL** 

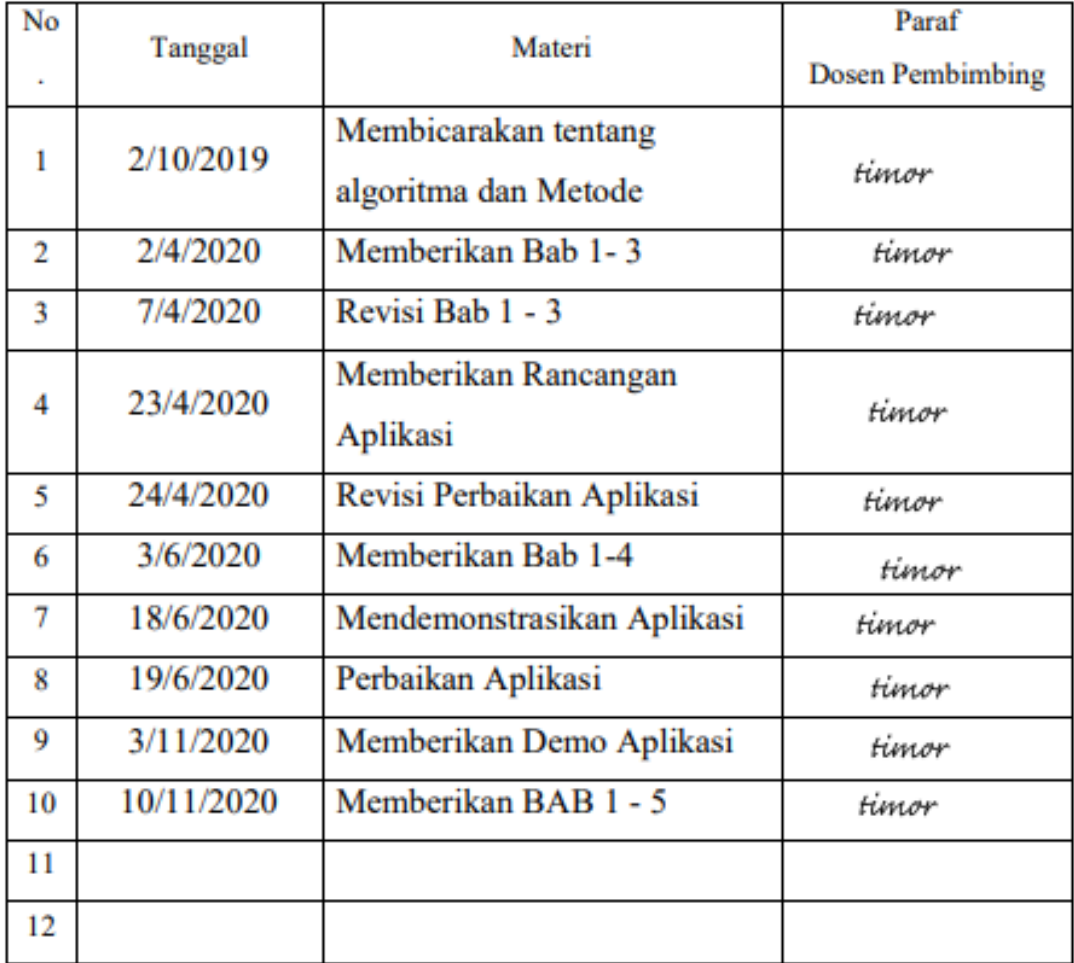

Jakarta, 2 Jagutari, 2021 ST,MTI **Timor Setiy** lanin.

### **ABSTRAK**

Dalam era digital masi banyak kurangnya pemerataan khusus nya dalam bagian E- Commerce ,masih belum optimal nya penjualan terutama di bidang pelelangan dan masi banyak para seniman yang masih belum dapat menjual karya yang mereka hasilkan karena tidak adanya wadah untuk mereka dalam menjual belikan hasil karyanya Laporan ini berisi tentang bagaimana solusi dalam memecahkan masalah yang di hadapi oleh para seniman yang bertujuan untuk membangun rancangan pusat pelelangan karya seni berbasis android yang dapat menjual dan belikan hasil karya lelang mereka dan membuat para pecinta seni tidak perlu jauh datang ketempat para seniman untuk membeli karya seni mereka dikarenakan semua sudah di tampung dalam satu wadah yaitu aplikasi pelelangan online yang menggunakan metode *Concurrent Development Model* dan dengan mengunakan aplikasi mobile berbasis android pembeli dan penjual dapat melakukan transaksi dimanapun dan kapanpun

Kata kunci : Karya Seni, Aplikasi, *Concurrent Development Model*.

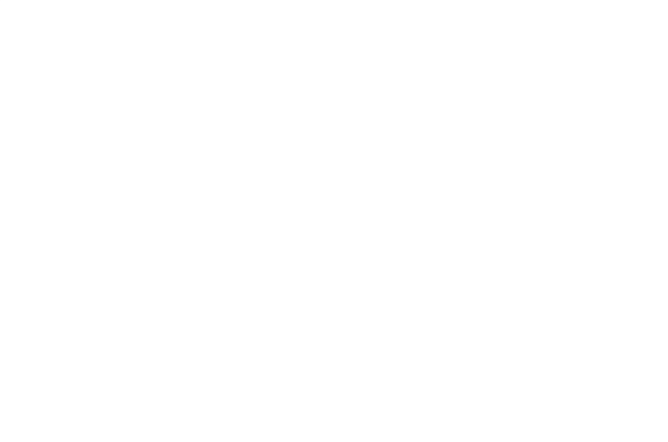

### **KATA PENGANTAR**

Puji syukur saya panjatkan kehadirat Allah SWT yang telah memberikan karunia-Nya kepada saya sehingga dapat menyelesaikan penulisan laporan tugas akhir. Dalam pembuatan laporan dan aplikasi tugas akhir ini, tidak jarang saya menemui berbagai macam kesulitan dan hambatan. Untuk itu pada kesempatan kali ini saya ingin mengucapkan terima kasih kepada pihak-pihak yang secara langsung maupun tidak langsung membantu dalam pembuatan aplikasi dan penulisan laporan ini. Saya menyampaikan ucapan terima kasih secara khusus kepada :

- 1. Dekan Fakultas Teknik Universitas Darma Persada **Ir. Agus Sun Sugiharto, MT**.
- 2. Ketua Jurusan Teknik Informatika bapak **Adam Arif Budiman, ST., M.Kom**.
- 3. Dosen Pembimbing Ibu **Timor Setiyaningsih, ST ,MTI** yang telah sabar membimbing saya dalam penyusunan Laporan Skripsi.
- 4. Pembimbing akademik **Aji Setiawan, S.Kom, MMSI** yang telah membimbing saya dalam bidang akademik selama perkuliahan.
- 5. Bapak **Iqbal** Selaku *Staff PT.Balai Lelang Indonesia* yang telah memberikan arahan.
- 6. Dosen-dosen Teknik Informatika Universitas Darma Persada yang telah memberikan ilmu yang sangat bermanfaat kepada saya.
- 7. Keluarga saya tercinta yang selalu memberikan do'a dan semangat kepada saya.
- 8. Rekan rekan Fakultas Teknik angkatan 2015, 2016, dan 2017 yang memberikan semangat kepada saya.

9. Semua pihak yang tidak dapat saya sebutkan satu persatu, yang telah memberikan bantuan, waktu dan tenaga serta dukungannya dalam menyelesaikan penulisan laporan kerja praktek ini.

Saya menyadari bahwa pembuatan laporan dan aplikasi tugas akhir ini masih jauh dari kata sempurna karena keterbatasan pengetahuan, kemampuan dan pengalaman yang dimiliki. Oleh karena itu, kritik dan saran dari semua pihak yang membangun selalu saya harapkan demi perbaikan yang lebih baik dikemudian hari.

Akhir kata semoga penulisan laporan tugas akhir ini dapat memberikan manfaat bagi penulis sendiri maupun para pembacanya.

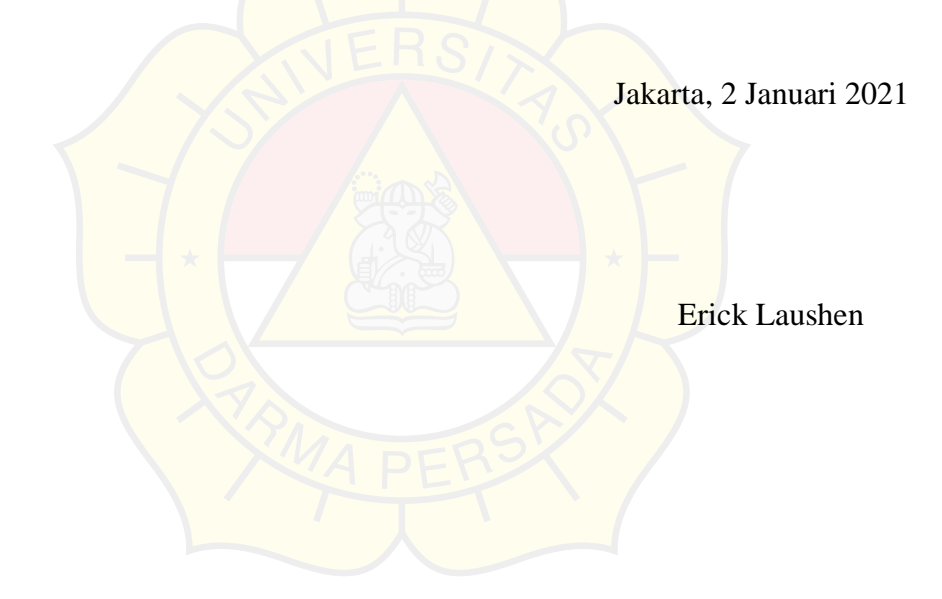

# **DAFTAR ISI**

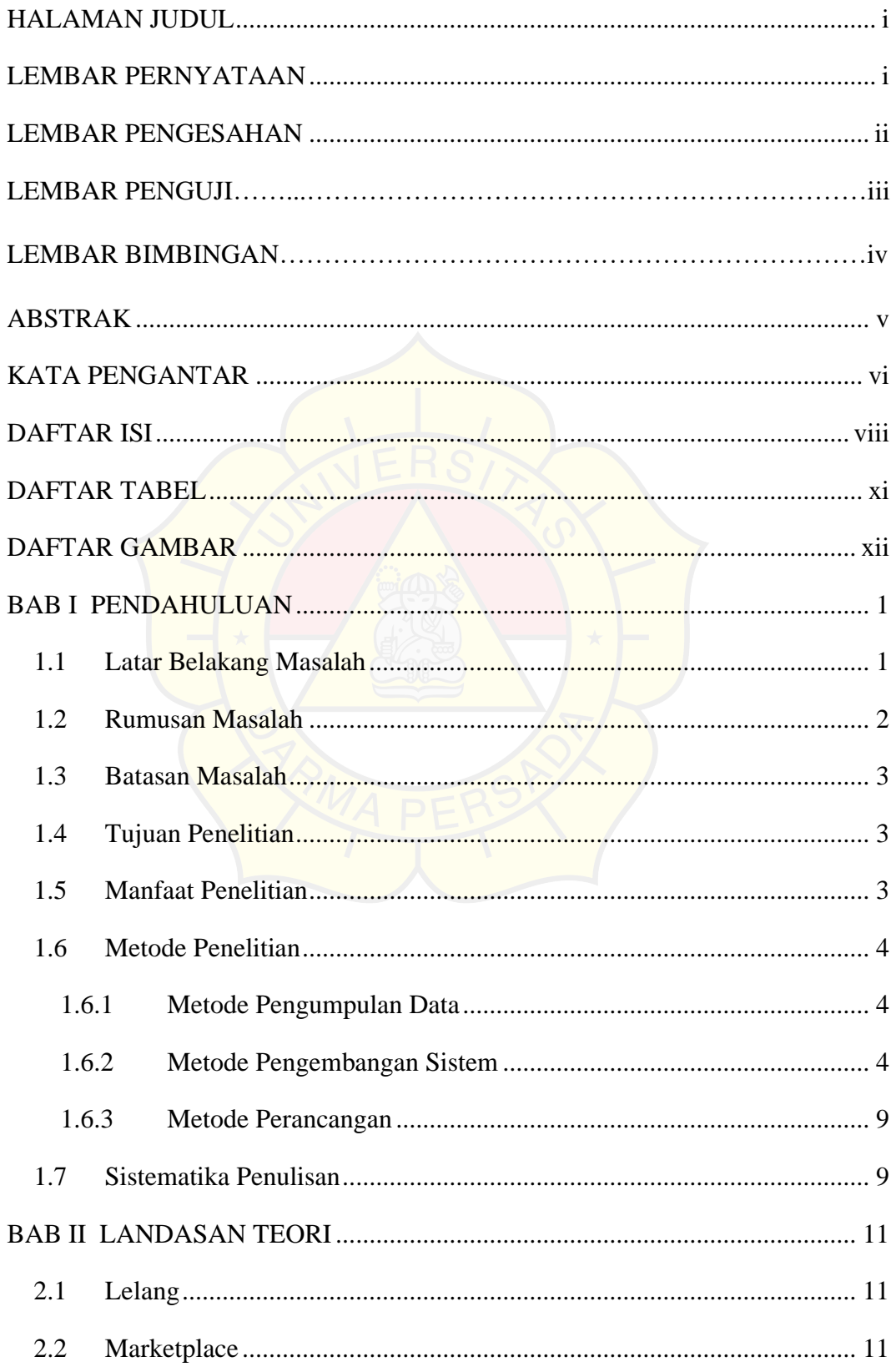

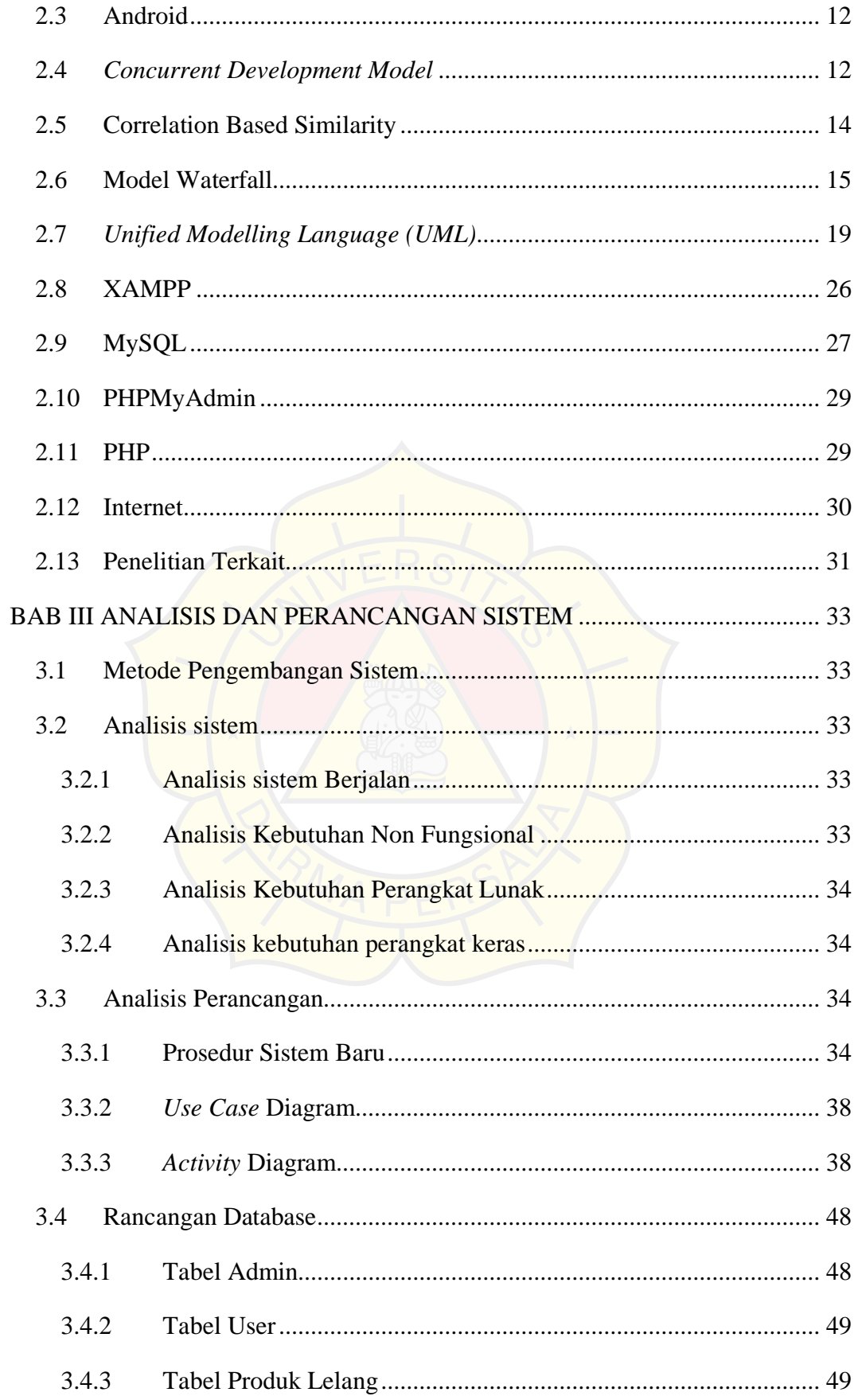

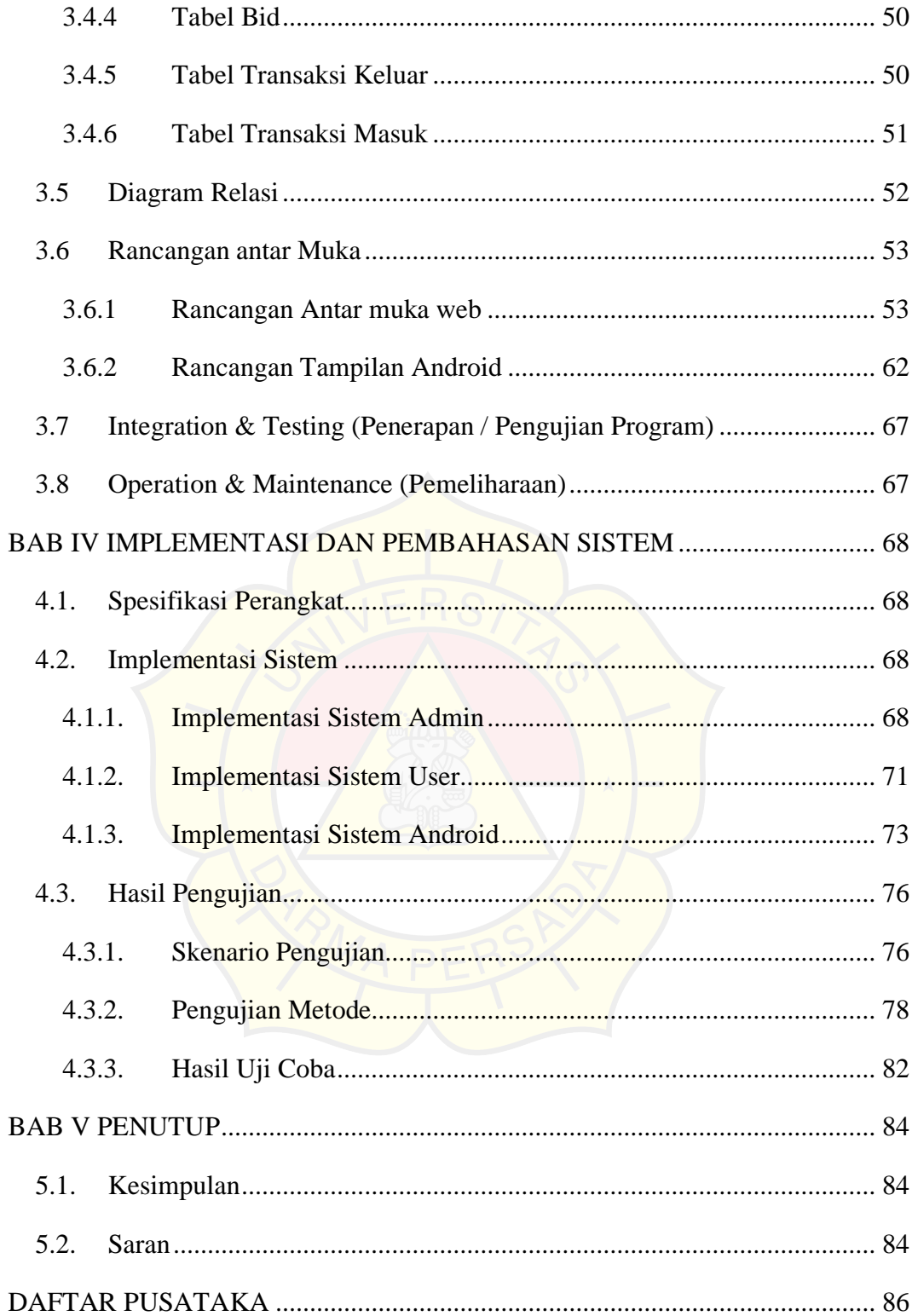

### **DAFTAR TABEL**

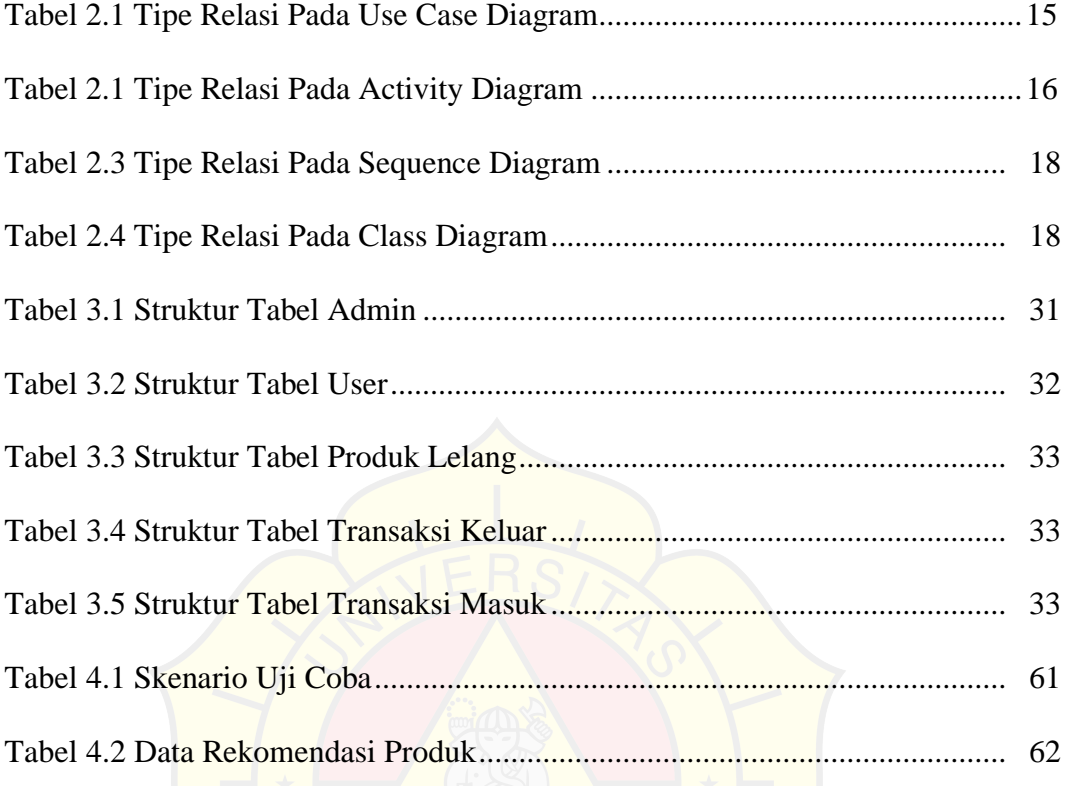

### **DAFTAR GAMBAR**

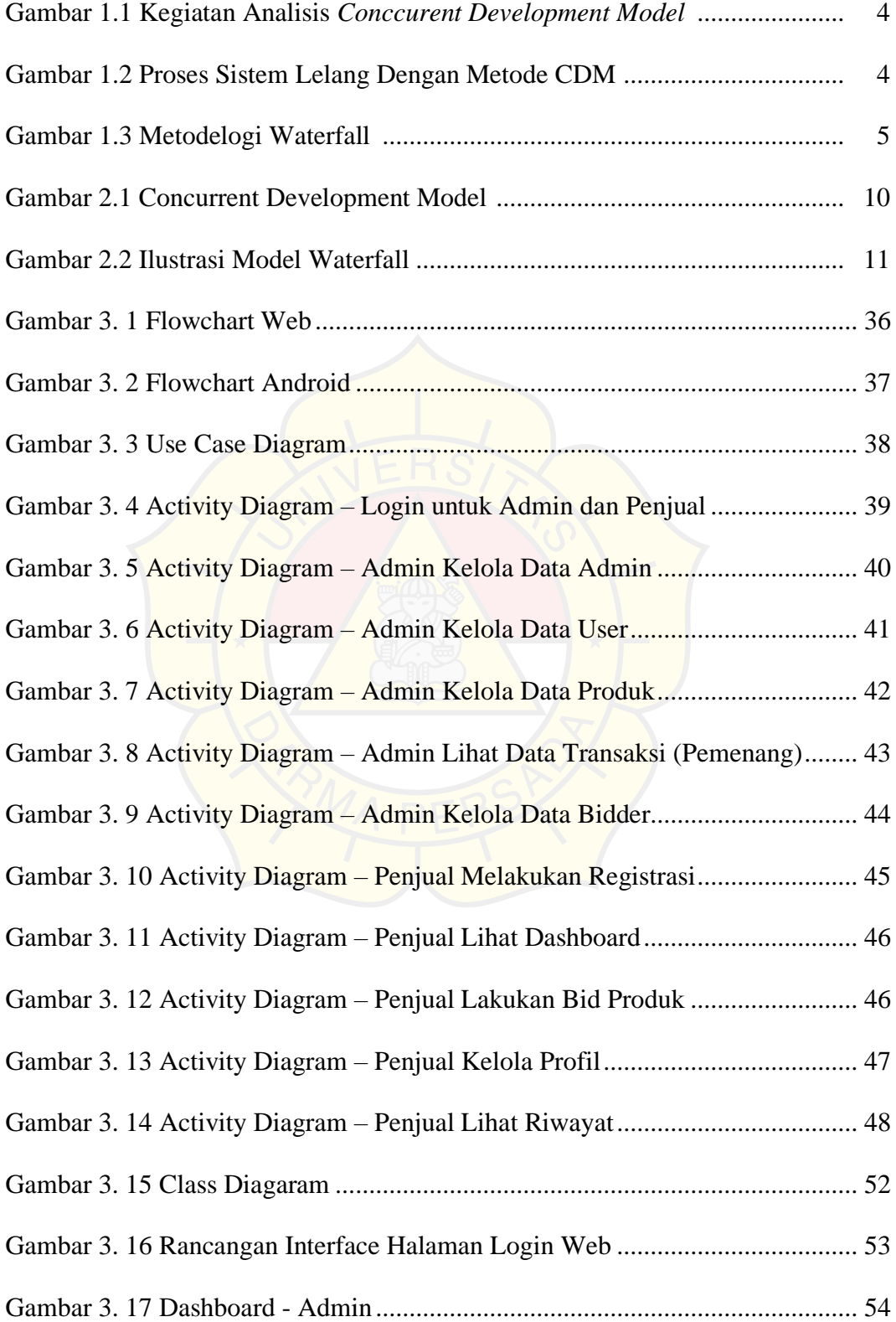

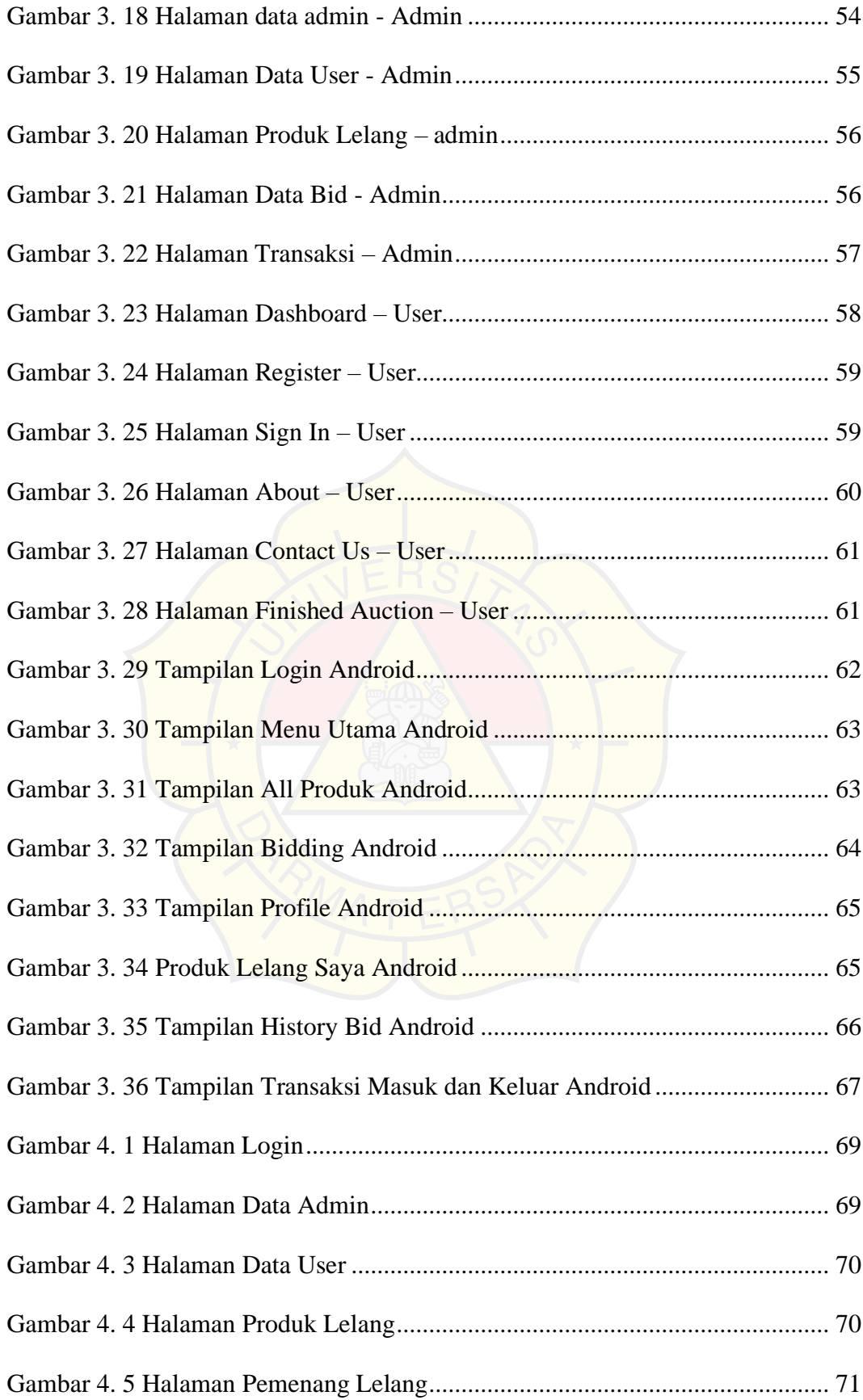

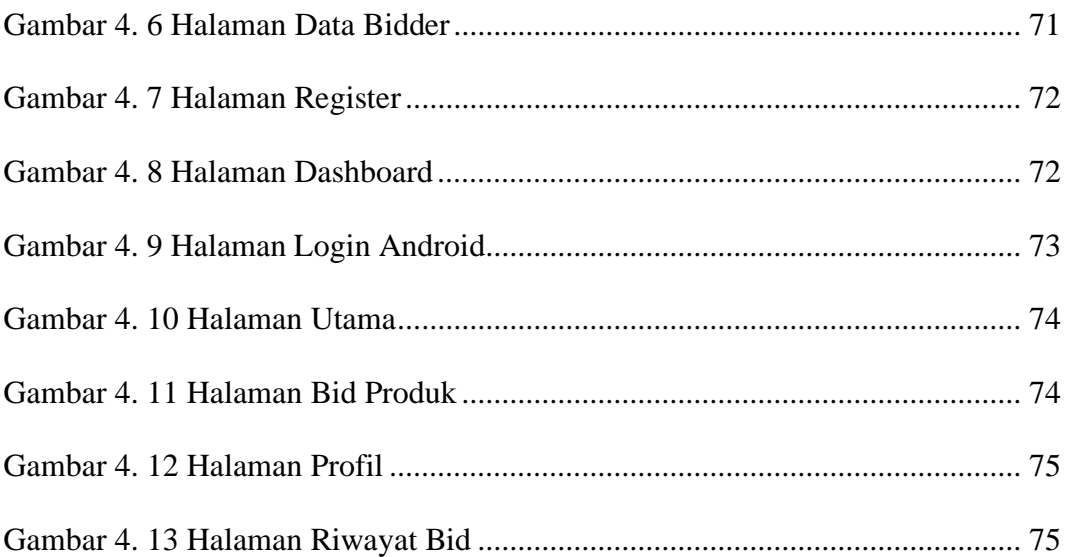

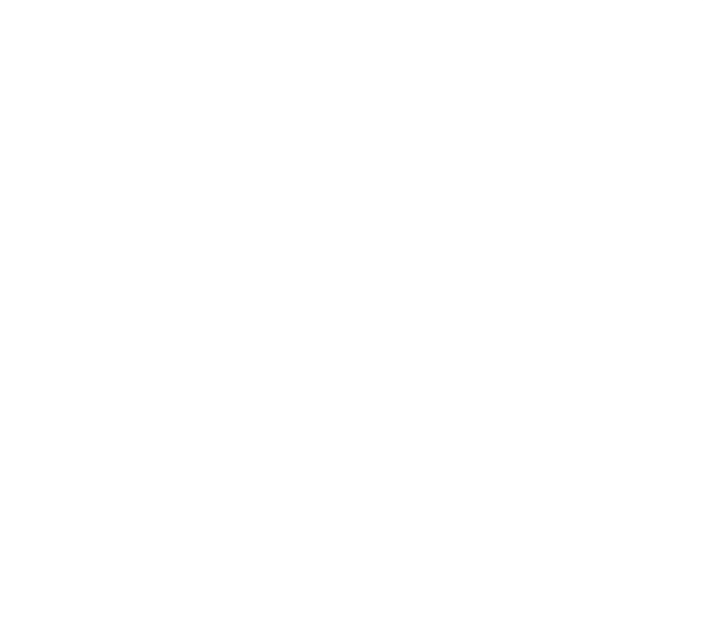